#### **Éditions du Centre vendéen de recherches historiques**

## **NORMES ÉDITORIALES : RÈGLES GÉNÉRALES**

## **RÉFÉRENCES BIBLIOGRAPHIQUES**

Les normes de présentation des références bibliographiques sont disponibles dans un document séparé, « Normes bibliographiques », téléchargeable sur notre site Internet.

### **REMISE DU MANUSCRIT**

Tout manuscrit déposé au CVRH doit être fourni sous forme de fichiers informatiques Word (.doc, .docx) séparés (article par article ou chapitre par chapitre) et paginés.

## **STRUCTURE GÉNÉRALE DU LIVRE, LANGUE**

Le titre et la quatrième de couverture sont du ressort de l'éditeur. Le livre peut, ou non, avoir une préface : c'est à voir avec l'éditeur. La langue doit être claire, le vocabulaire est usuel, sinon il est explicité. Il ne faut pas hésiter à camper un personnage, à narrer une anecdote, à évoquer une atmosphère.

Ne pas multiplier les paragraphes, ne pas en faire de trop courts.

Un chapitre introductif accrocheur est nécessaire : commencer l'ouvrage par une anecdote piquante choisie dans le livre, quitte à revenir en arrière, pour accrocher le lecteur, puis présenter les questions que va résoudre l'ouvrage.

Évitez les intertitres creux comme « introduction » ou « conclusion » ; les intertitres doivent être signifiants et accrocheurs.

Des annexes peuvent être utiles (chrono, glossaire, tableaux généalogiques, documents, etc.) et peuvent compléter le texte. Les fournir sous fichiers séparés et numérotés. En discuter avec l'éditeur.

Nos normes s'inspirent de celles de l'Imprimerie nationale et de celles des PUPS. Ouvrage de référence : *Lexique des règles typographiques en usage à l'Imprimerie nationale*, Paris, Imprimerie nationale, 2002.

### **FIGURES, ILLUSTRATIONS**

Si le manuscrit comporte des figures (illustrations, cartes, graphiques, schémas…) :

Fournir les fichiers originaux (sous TIFF, JPG) accompagnés des légendes et de la source des documents dans un dossier séparé de celui du texte. (Ne pas fournir les illustrations dans un document Word)

Format cartes ou images/photos : vérifier la qualité. Image ou document en HD : 300 dpi.

Si vous souhaitez faire des appels à l'illustration dans le texte : mettre dans le texte : (fig. 1)

Légendez vos documents, des légendes qui pourront être reprises sous les images et éventuellement aménagées par l'éditeur.

Si des commandes sont nécessaires, indiquer la provenance (source et/ou lieu de conservation).

# **PRÉSENTATION DU MANUSCRIT**

# **RÈGLES GÉNÉRALES**

Dactylographiez votre document :

- Format : 21 x 29,7 cm ; sans mise en forme particulière : ne pas utiliser la fonction « style ».

- Marges haut, bas, gauche, droite : 2,5 cm

- Interlignage : 17

- Police : Times 12

- Espace après : 15. Ne pas laisser de ligne blanche entre chaque paragraphe (sauf si cela est signifiant : avant une conclusion par exemple).

- Retours à la ligne indispensables pour indiquer les différents paragraphes : retrait de 1. Pas de tabulation.

- Signaler les citations sorties.

- Sauf exception, n'utilisez ni gras, ni soulignement.

- Les intertitres sont à mettre en italiques sans retrait (ne pas numéroter les parties ou paragraphes)

# **ABRÉVIATIONS**

Les abréviations courantes admises (notamment dans les notes de bas de page) sont résumées dans le tableau ci-après. Attention à bien respecter la composition en romain ou en italique, ainsi que les espaces.

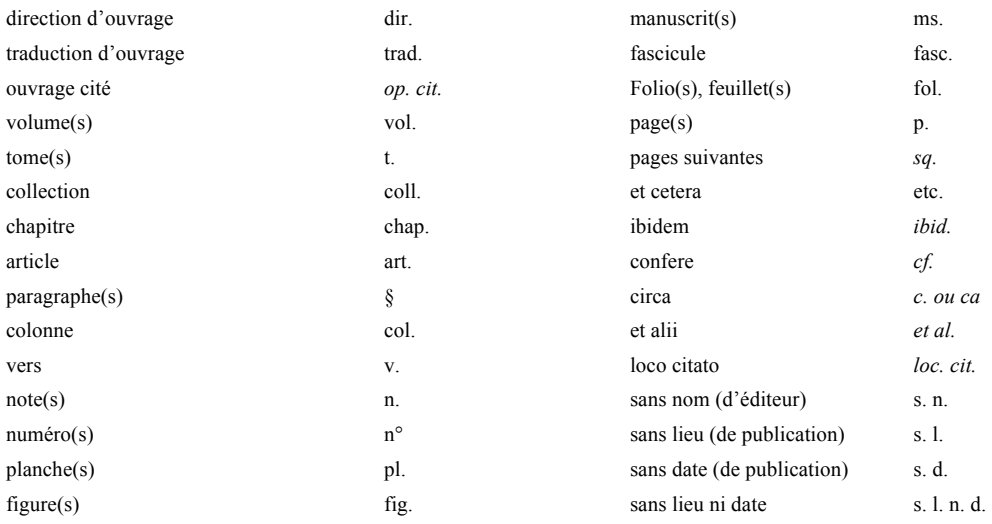

Par ailleurs, on mettra (en abrégé à la deuxième occurrence) :

- Archives départementales de la Vendée : Arch. dép. Vendée
- Archives Nationales : Arch. Nat.
- Bibliothèque municipale de Caen : Bibl. mun. Caen
- Bibliothèque nationale de France : BnF
- Archives municipales de Nantes : Arch. mun. Nantes

## **APPELS DE NOTES DE BAS DE PAGE ET NOTES :**

- Les notes ne doivent être ni nombreuses, ni trop longues ; les réserver le plus possible aux sources et références bibliographiques.

- Les intégrer en insertion automatique.

- En règle générale, placer l'appel de note au signe de ponctuation fort qui suit.

- L'appel de note doit être collé au mot auquel la note se rapporte (pas d'espace entre le mot et l'appel de note) ou être placé avant le dernier signe de ponctuation ou le guillemet français fermant :

« exemple<sup>1</sup>. »; exemple, etc.<sup>1</sup>.; exemple<sup>1</sup>...; exemple<sup>1</sup>?; exemple<sup>1</sup>!

- Le chiffre de la note est du corps du texte suivi d'un point :

1.**(+tabulation)**Yannis Suire, *Le Marais poitevin des origines à nos jours*, etc.

#### **GUILLEMETS**

- On utilise uniquement des guillemets typographiques français avec espaces insécables : « exemple ». - On utilise les guillemets anglais doubles, sans espaces, uniquement dans le cas d'une citation imbriquée : « "exemple" ». Les guillemets simples ('exemple') ou droits ("exemple") sont proscrits.

- Pour les emplois en mention, on préférera l'italique aux guillemets :

Le terme *mot* est ici employé en mention.

#### **CITATIONS**

- Les citations en français sont délimitées par des guillemets typographiques français et composées en romain : « exemple ».

- Pour les citations de plus de quatre lignes, on a recours à la citation sortie, avec guillemets, avec retrait à gauche de 3, sans tabulation ni alinéa, et plus petit corps (times 10).

- Les citations en langues étrangères sont si possible à proscrire ; sinon, elles sont composées en italique et délimitées par des guillemets typographiques français composés en romain. Les traduire dans le texte. - Dans les notes, mettre les références d'une citation entre parenthèses :

1. « Je crois que vraiment, ce jour-là, j'allais décider notre séparation et partir pour Venise. » (Marcel Proust, *La Prisonnière*, éd. Pierre-Edmond Robert, Paris, Gallimard, 2000, p. 100.)

#### **ITALIQUE**

L'italique est à réserver :

- aux termes latins et à leurs abréviations (sauf « etc. ») ;

- aux citations et mots en langue étrangère ;

- aux titres d'ouvrages et titres de périodiques (les titres d'articles se composent en romain et entre guillemets).

## **PETITES CAPITALES**

Les petites capitales sont utilisées pour les siècles : « IX<sup>e</sup>-XII<sup>e</sup> siècle ». Faire suivre le siècle d'un « e » en exposant (et pas ème) et « er » en exposant pour premier : « I<sup>er</sup> siècle ». Le terme siècle doit être précédé d'une espace insécable.

#### **CAPITALES**

- Accentuer les capitales.
- Se mettent en grandes capitales :

Les rois : Louis XIV

Les années révolutionnaires : l'an XIV

- Les noms d'organismes et de sociétés ne prennent la majuscule que sur le premier substantif (et éventuellement le déterminant et l'adjectif qui précèdent) et sont composés en romain :

Centre national de la recherche scientifique, Institut national d'histoire de l'art, etc.

On écrit : ministère des Finances.

- sous l'Ancien Régime : nom de régiment : le Royal-Artillerie

- Les acronymes sont composés en capitales, sans point de séparation : ONU, OTAN, CNRS, SNCF, etc.

### **Pas de majuscules :**

- Les titres, grades, statuts et fonctions ne prennent pas, sauf exception, la majuscule :

empereur, chancelier, roi, président, ambassadeur, ministre, général, sénateur, pape, père Baudouin, sœur Eugénie, docteur, etc.

- Les ordres religieux : les dominicains, les jésuites, etc.

- Les armées :  $14^e$  régiment d'infanterie, la  $2^e$  division blindée, la garde nationale, le  $8^e$  chasseurs.

## **CROCHETS DROITS, PARENTHÈSES**

- Les crochets droits remplacent les parenthèses à l'intérieur d'un passage déjà entre parenthèses.

- Les crochets droits signalent un mot ou groupe de mots qui a été ajouté, modifié ou remplacé.

- Les parenthèses indiquent un passage tronqué dans une citation : (…)

## **DATES**

- Les dates sont indiquées au format long : 12 novembre 1955. Les mois ne sont pas abrégés.

- Pour séparer deux dates (ou deux nombres), on utilise exclusivement le trait d'union, sans espaces : 1939-1945 ; p. 35-42.
- On n'abrège pas un millésime ou un intervalle :
	- on écrit ainsi « la guerre de 1914-1918 » et non la guerre de 1914-18, 1914/1918 ou 1914/18.
- Écrire en lettres les expressions comme « les années vingt », « les années trente ».
- Notez l'orthographe des périodes, époques et événements suivants :

Antiquité, Moyen Âge, guerre de Cent Ans, guerres de Religion, Grande Guerre, Première Guerre mondiale, Seconde Guerre mondiale, guerre froide, Grand Siècle, Siècle d'or, Siècle des lumières, Temps modernes, Belle Époque, Années folles, Premier Empire, Troisième République, Restauration, monarchie de Juillet, entre-deuxguerres

# **ESPACES INSÉCABLES**

- En français, les espaces insécables précédent les signes de ponctuation doubles (: ; ! ?).
- Elles suivent le guillemet typographique français ouvrant et précèdent le guillemet fermant.
- Elles suivent les abréviations affectées d'un numéro et lient celles qui comportent plusieurs membres : p., t., vol., fol., n°, fig., n., l., v., coll., *op. cit.*
- Elles suivent le numéro de siècle : XII<sup>e</sup> siècle.
- Elles sont utilisées dans les dates.
- De manière générale, elles sont insérées entre deux termes qui ne doivent pas être séparés :
	- Napoléon I<sup>er</sup>, La Rochelle, etc.

- Elles sont utilisées comme séparateurs de milliers et lient le nombre à l'unité de mesure (ou équivalent) qui suit :

2**(espace insécable)**936 € 3**(espace insécable)**500**(espace insécable)**000 t, 25**(espace insécable)**422 habitants.

### **PONCTUATION**

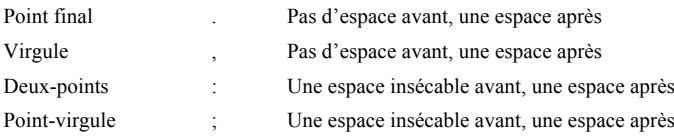

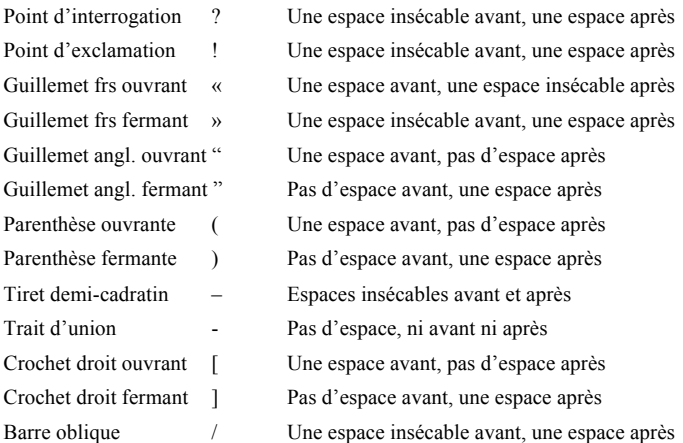

### **INDEX**

- L'index est à la charge de l'auteur.

- Exclure de l'index tous les noms d'auteurs actuels, de critiques, de chercheurs et ne faire apparaître que les noms concernés par le sujet étudié.

```
Nom de personnes : Nom Prénom, titre éventuel ou pas :
     Durand Marcel, général : p. 45
     Durand Marcel : p. 45
Noms de lieu : 
     mettre : Rochelle (La) (Charente-Maritime) : p. 134, 289 
     Nantes (Loire-Atlantique) : p. 12
Lieux-dits en Vendée : 
     Chaume (la) (Les Sables d'Olonne) : p. 2
     Robinière (la) (La Chapelle-Achard) : p. 23
Lieux-dits hors Vendée : 
     Robinière (la) (Saint-Brévin-les-Pins, Loire-Atlantique) : p. 2
Lieu à l'étranger : 
     Rome (Italie) : p. 23
```